Maximum Data Rate 28.8Kbps<br>
Maximum Fax Rate 14.4Kbps **Maximum Fax Rate** 14.4Kbps<br>**Data Bus** 8 bit ISA **Data Bus** 8 bit ISA<br> **Fax Class** Class Class 1 Fax Class Class Class I<br>Data Modulation Protocol AT&T V.32terbo Data Modulation Protocol

Modem Type Data (asynchronous)/Fax/Voice<br>
Maximum Data Rate 28.8Kbps Bell 103A/212A ITU-T V.21, V.22bis, V.23, V.32, V.32bis, V.34 Fax Modulation Protocol ITU-T V.17, V.21CH2, V.27ter, V.29<br>Error Correction/Compression MNP5, V.42, V.42bis

Error Correction/Compression

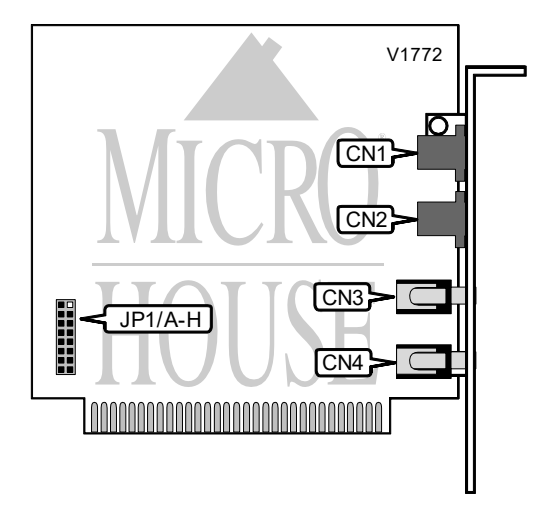

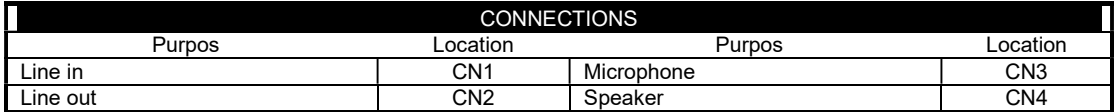

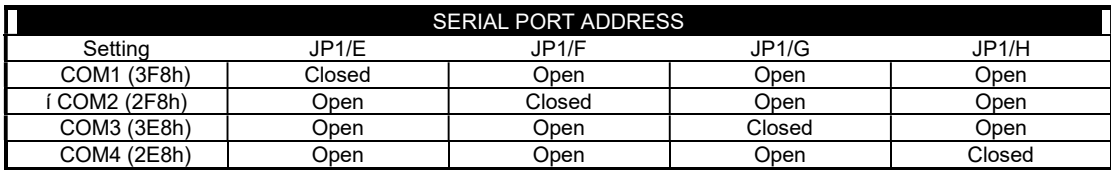

...continued from previous page

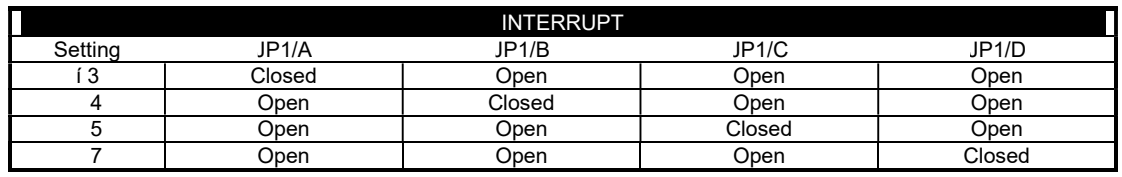

# Proprietary AT Command Set

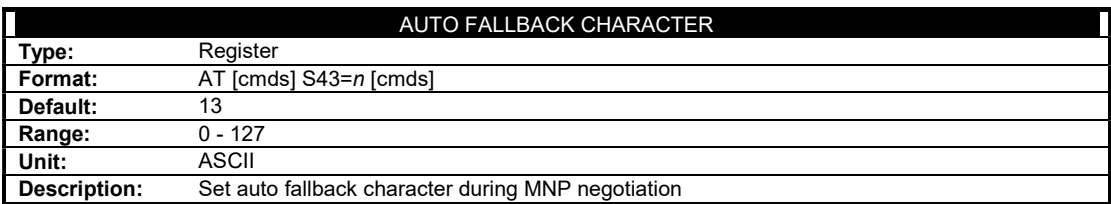

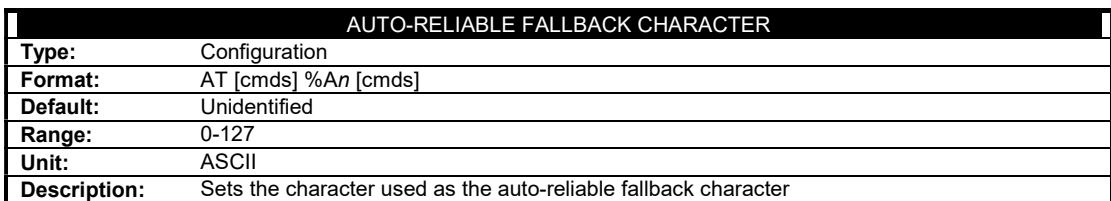

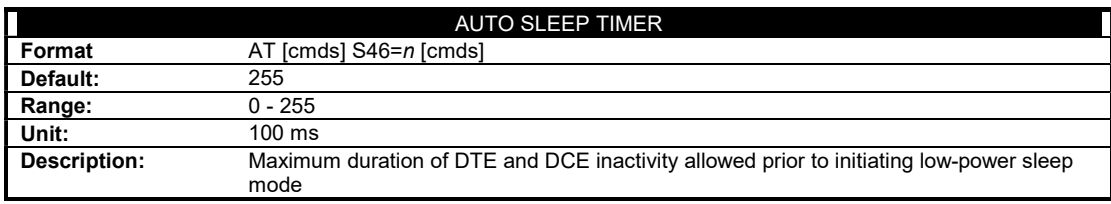

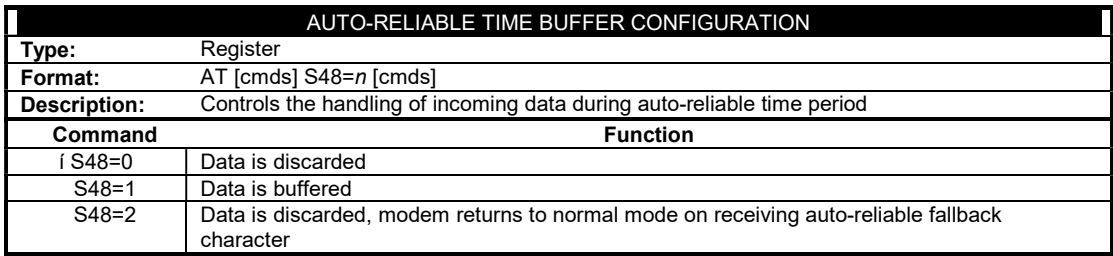

...continued from previous page

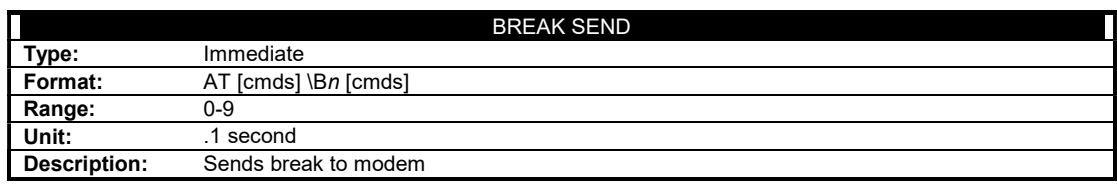

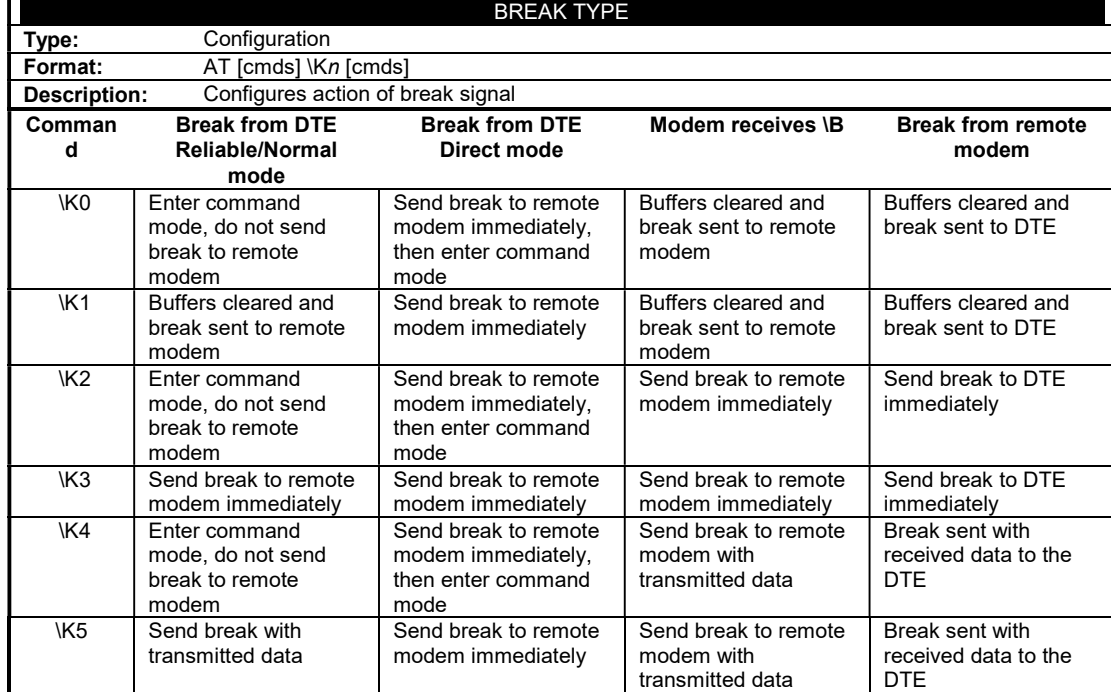

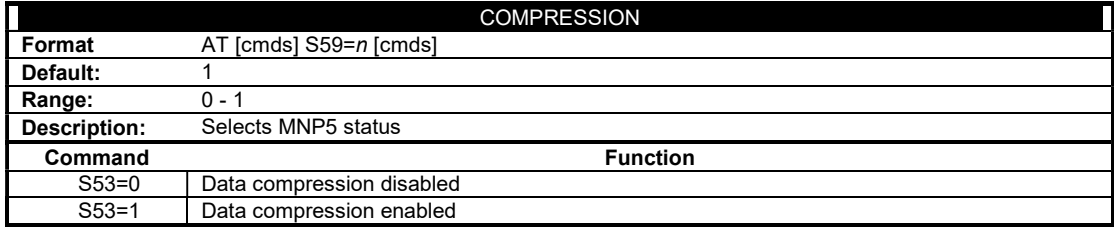

...continued from previous page

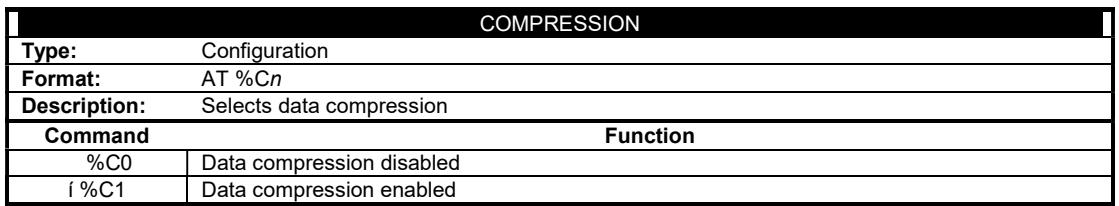

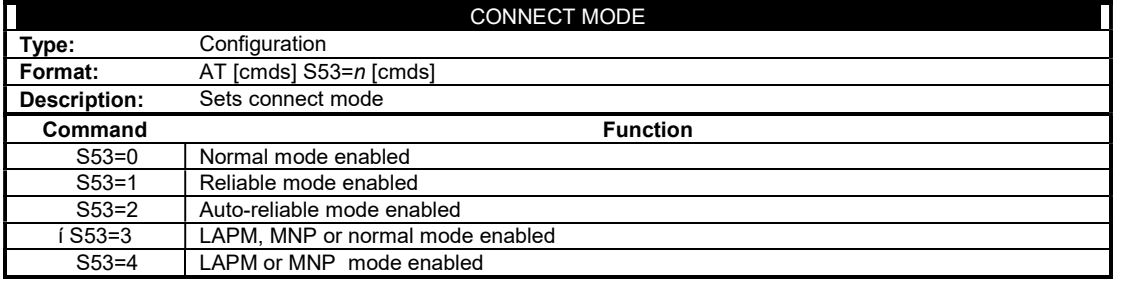

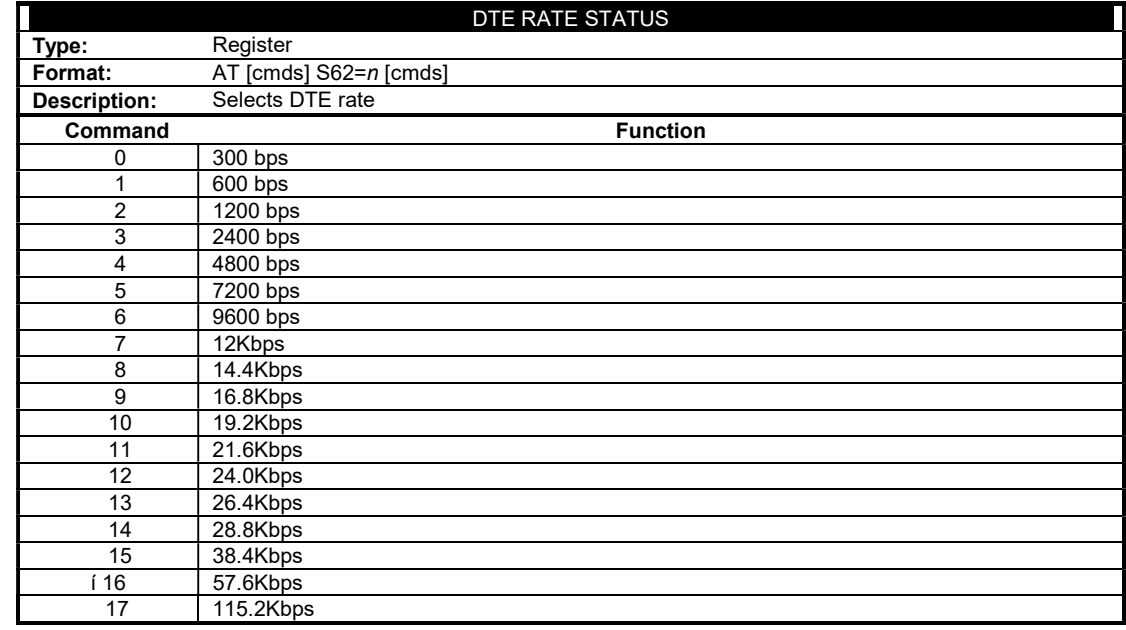

...continued from previous page

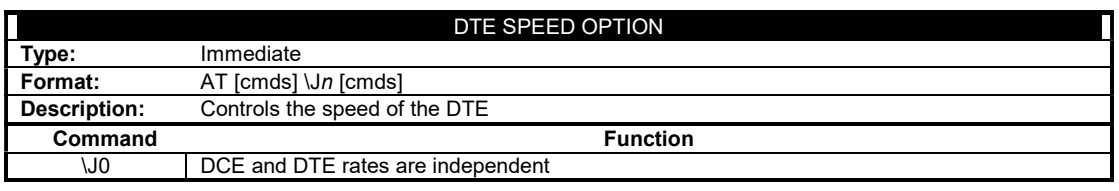

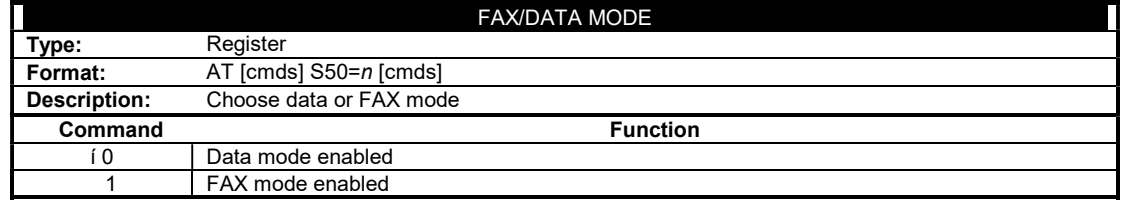

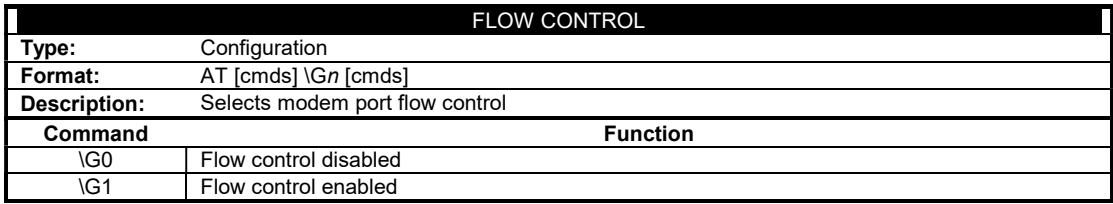

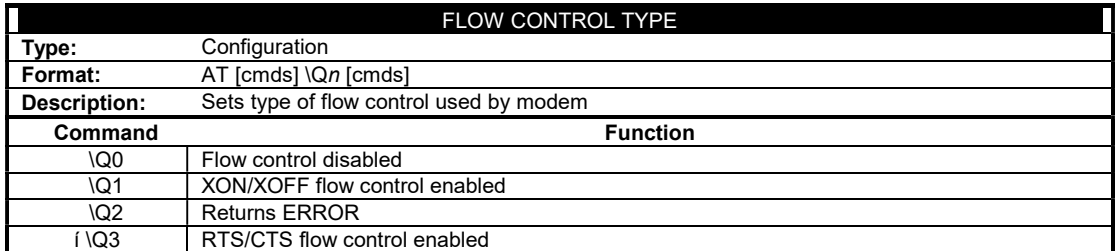

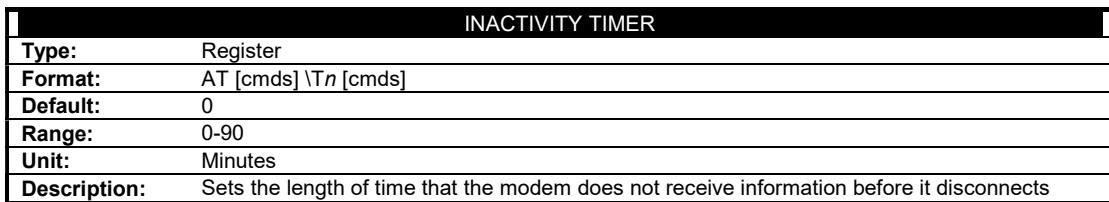

...continued from previous page

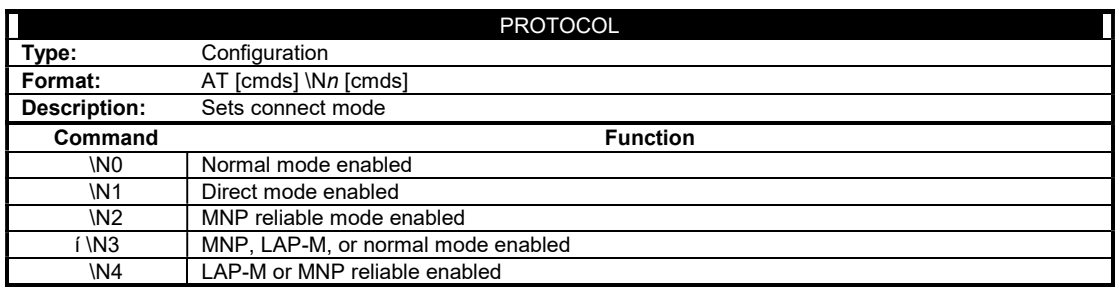

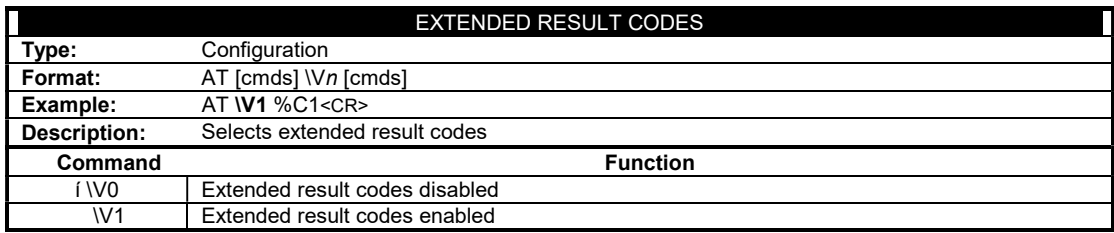

...continued from previous page

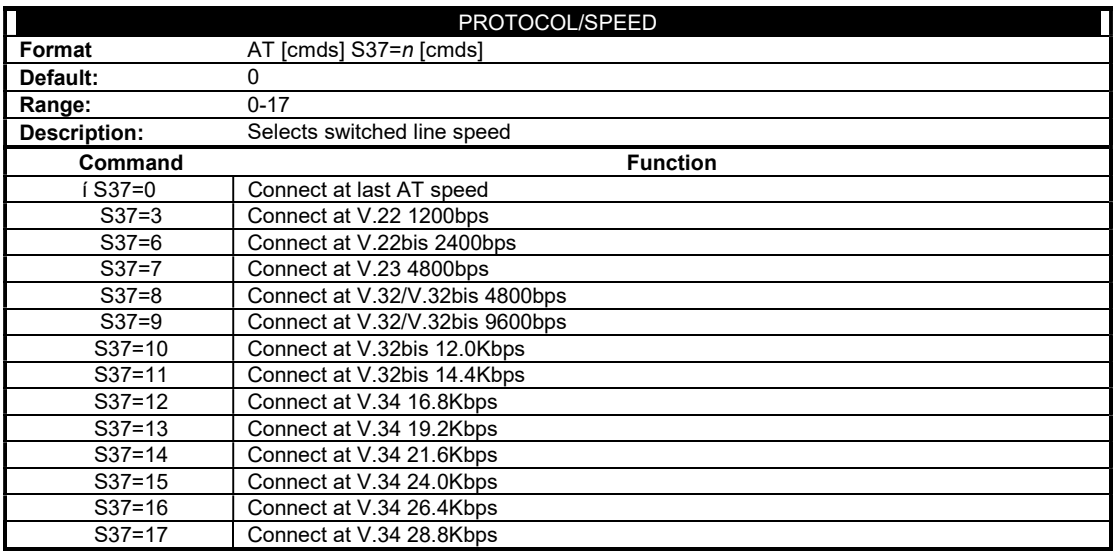

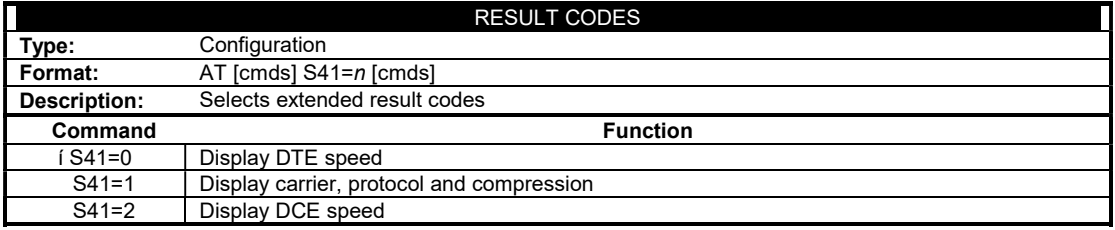

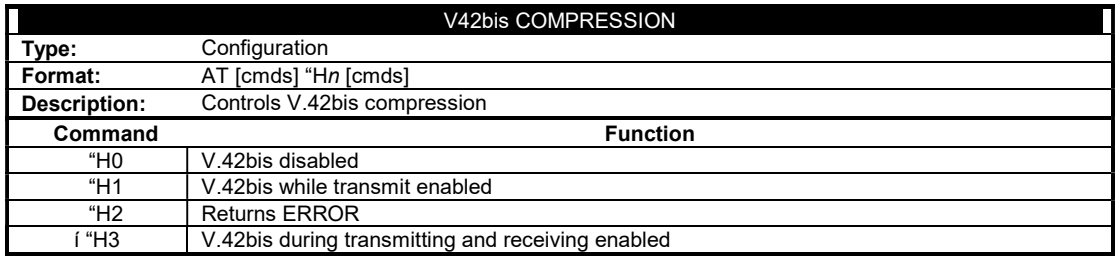

...continued from previous page

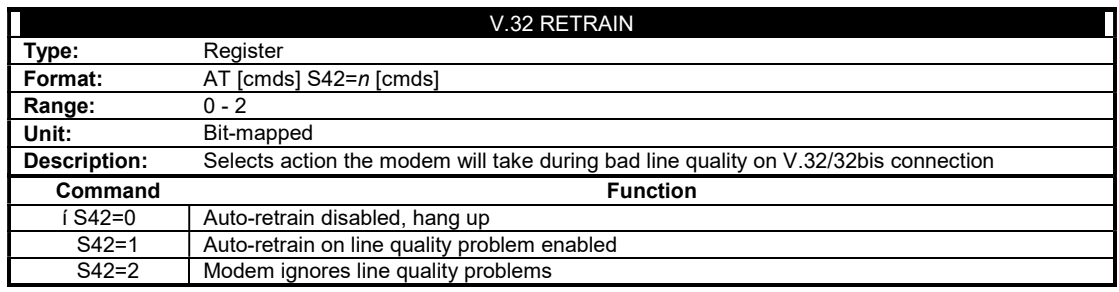

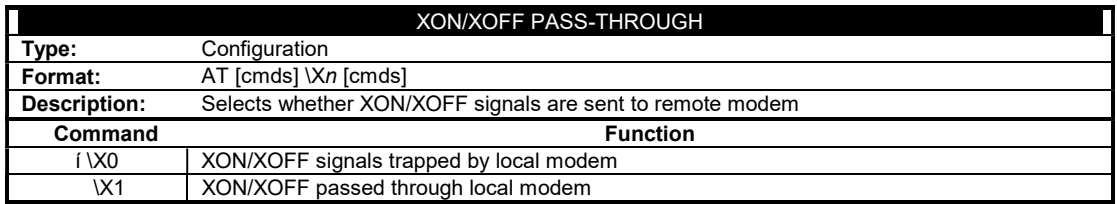